# **Практическое задание по курсу "Технологии пакетной коммутации"**

### **Дано:**

Сеть 10.**y**.0.0/16 Где y – номер варианта. Вариант выбирается по последней цифре зачетной книжки (N):

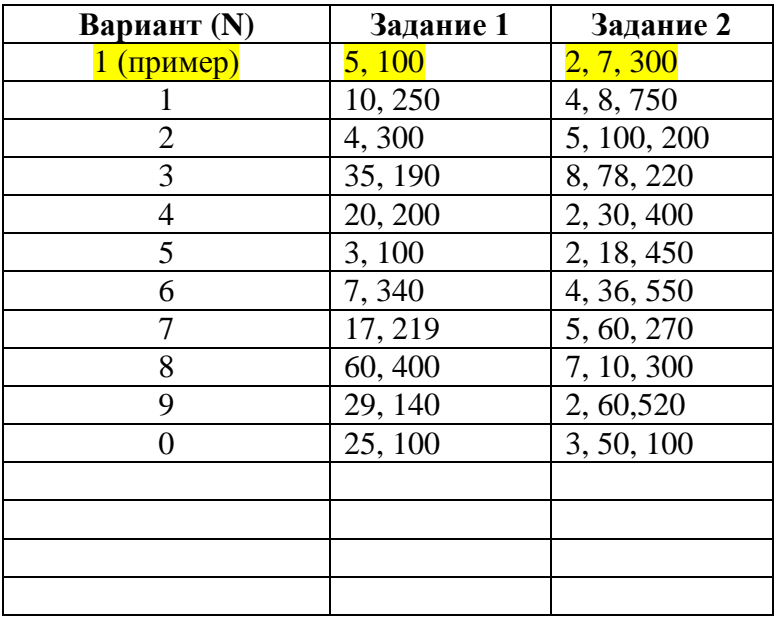

Согласно Вашему варианту выполнить:

- 1. Разбить сеть на заданное количество подсетей (указать первые 5 подсетей, с доступным диапазоном адресов хостов, а также широковещательный адрес).
- 2. Разбить сеть на заданное количество хостов (указать первые 5 подсетей, с доступным диапазоном адресов хостов, а также широковещательный адрес).

### **Пример решения: Вариант 1**

### **Дано:** Сеть 10.1.0.0/16

**Задание 1.1:** разбить сеть на 5 подсетей, указать первые 5 подсетей с доступным диапазоном адресов хостов, а также широковещательный адрес.

# **Решение:**

1. Представляем адрес сети и маску подсети в двоичном виде:

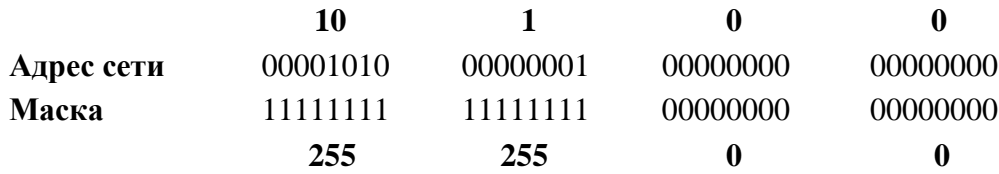

- 2. Чтобы разбить адрес сети на нужное количество подсетей необходимо заимствовать несколько бит из 3го октета:
- если мы возьмем 1 бит из 3го октета, то сможем разбить сеть только на 2 подсети (2^1=2) по 32766 хостов в каждой (оставшиеся 15 бит под хосты – это 2^15-  $2=32766$ ) – это нам не подходит.
- если мы возьмем 2 бита из 3го октета, то сможем разбить сеть на 4 подсети (2^2=4) по 16382 хоста в каждой подсети (оставшиеся 14 бит под хосты – это 2^14-  $2=16382$ ) – это нам тоже не подходит.
- если мы возьмем 3 бита из 3го октета, то сможем разбить сеть на 8 подсетей (2^3=8) по 8190 хостов в каждой подсети (оставшиеся 13 бит под хосты – это 2^13- 2=8190) – **это то, что нам нужно, т.к. заданием является разбить сеть на 5 подсетей!**
- 3. Итого, у нас получается, что нашу сеть 10.1.0.0/16 мы разбили на 8 подсетей, в каждой из которых по 8190 хостов, указываем первые 5 подсетей:

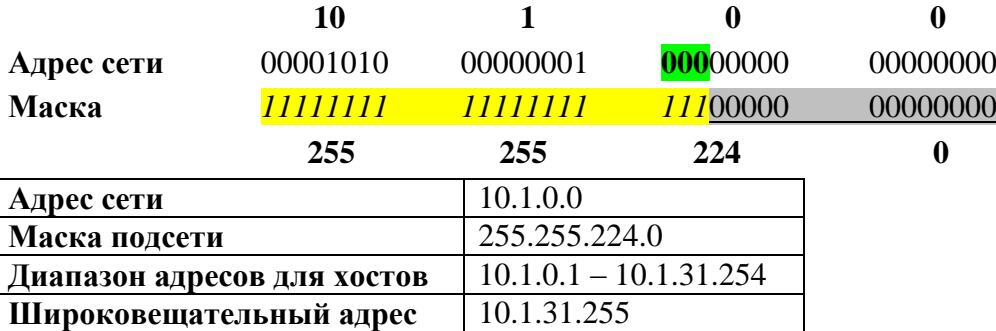

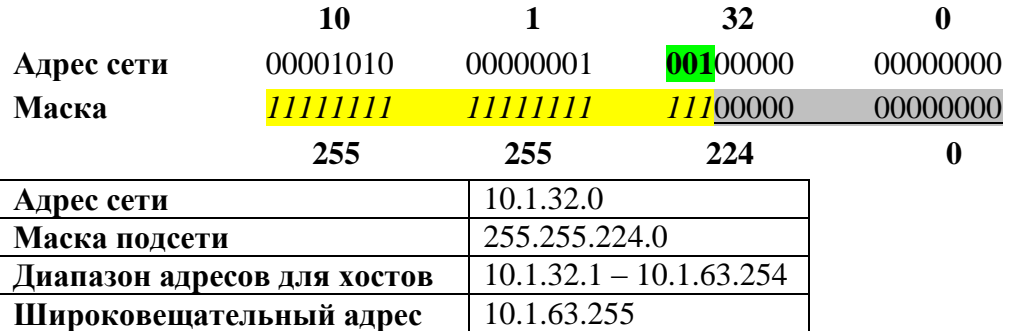

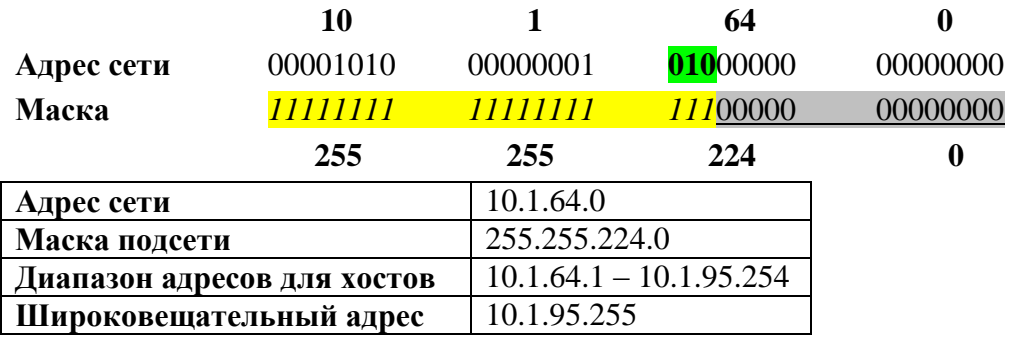

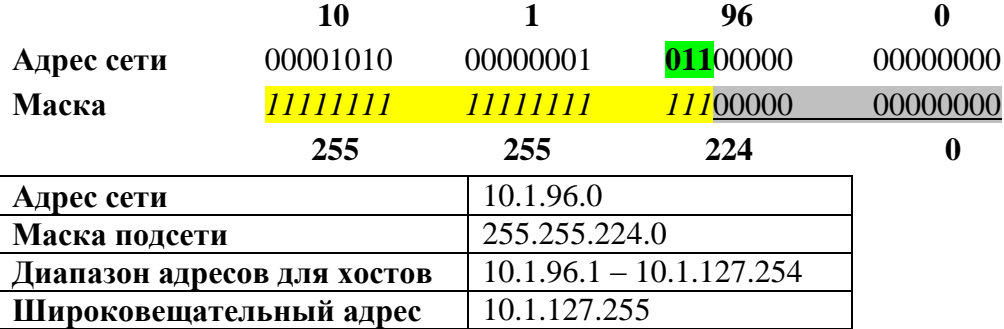

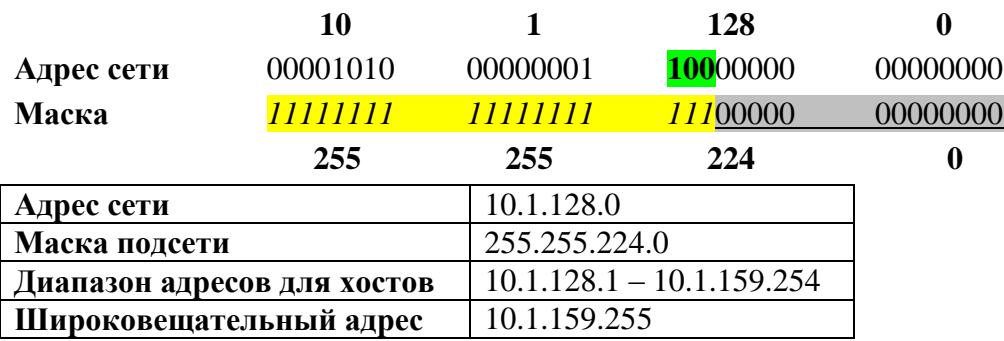

\***жирным** выделены изменяющиеся биты адреса сети

*наклонным* - выделены биты сети в маске подсети, подчеркнутым – биты узлов

#### **Дано:** Сеть 10.1.0.0/16

**Задание 1.2:** разбить сеть на 100 подсетей, указать первые 5 подсетей с доступным диапазоном хостов, а также широковещательный адрес.

# **Решение:**

1. Представляем адрес сети и маску подсети в двоичном виде:

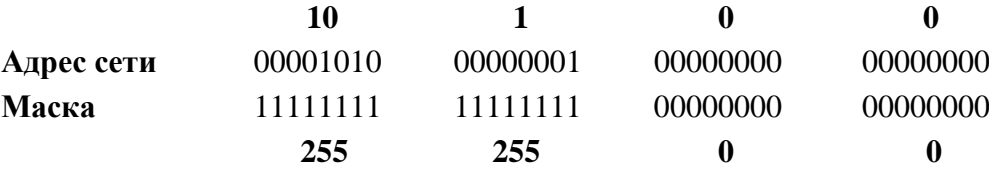

- 2. Чтобы разбить данную сеть на 100 подсетей необходимо заимствовать 7 бит из 3го октета (получается, что сеть можно разбить на 128 подсетей: 2^7=128; оставшиеся 9 бит идут под узлы: 2^9-2=510 в каждой подсети).
- 3. Указываем первые 5 подсетей:

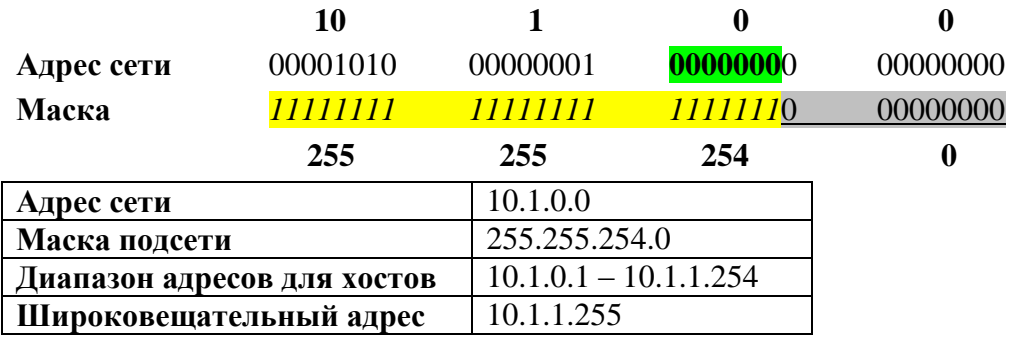

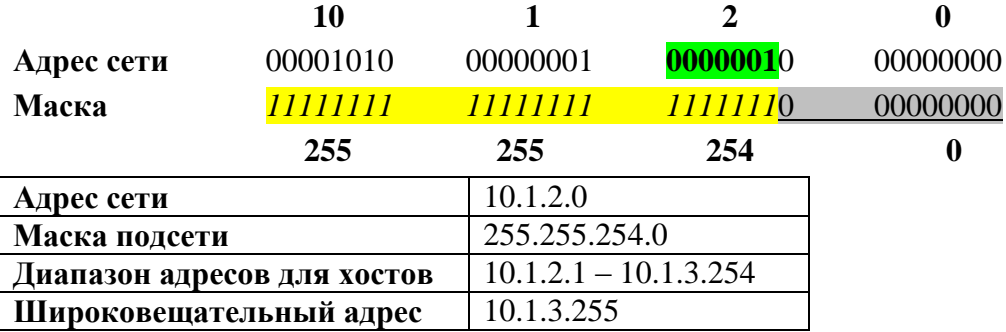

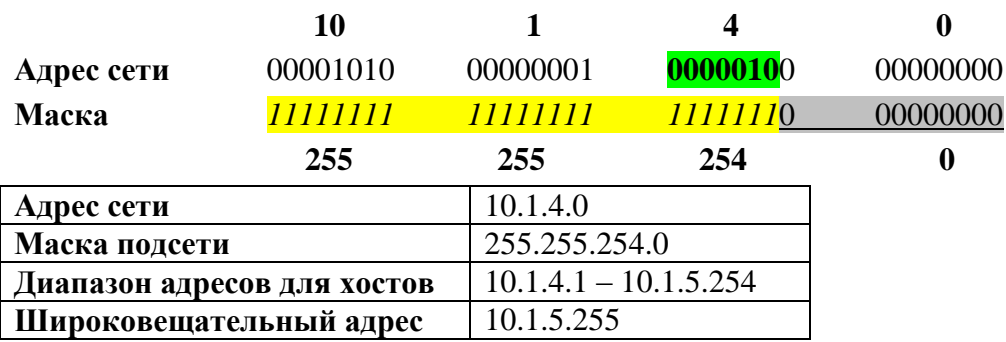

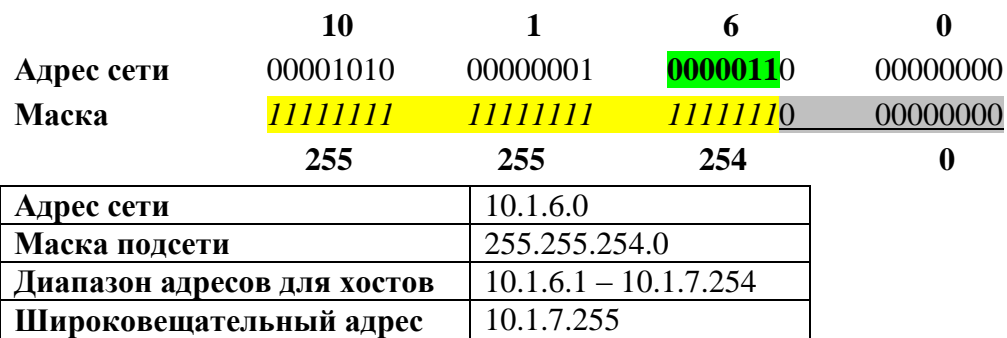

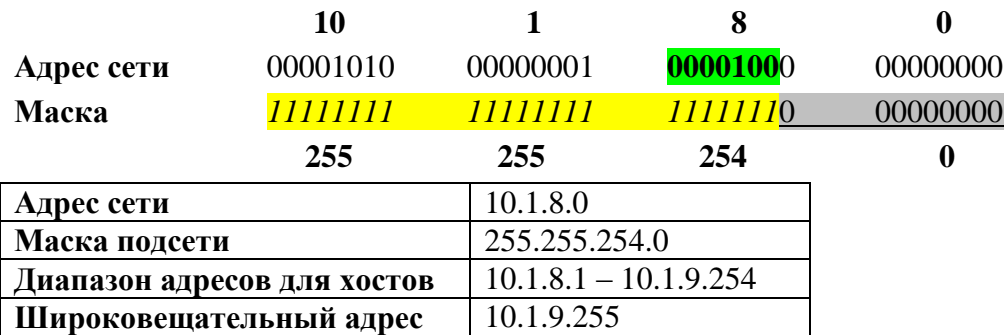

#### **Дано:** Сеть 10.1.0.0/16

**Задание 2.1:** разбить сеть на подсети, чтобы в каждой было по 2 хоста (указать первые 5 подсетей с доступным диапазоном адресов хостов, а также широковещательный адрес).

# **Решение:**

1. Представляем адрес сети и маску подсети в двоичном виде:

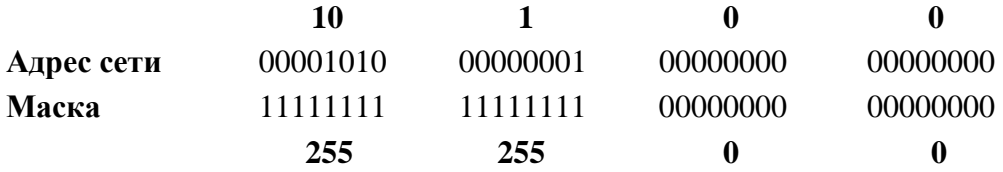

2. Количество хостов в сети напрямую зависит от кол-ва бит в узловой части IPадреса и высчитывается по формуле 2^n – 2, где n- кол-во «узловых» бит. В нашем случае n=2, т.к.  $2^2 - 2 = 2$ . Т.е. нам нужно выбрать такую маску, которая выделит ровно 2 бита для адресов хостов. Таким образом нашу исходную сеть мы сможем разбить на 2^14=16384 подсетей по 2 хоста в каждой.

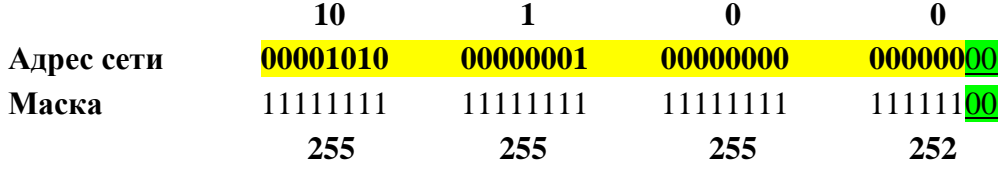

\***жирным** выделены биты узловой части IP-адреса

подчеркнутым - выделены биты сетевой части IP-адреса

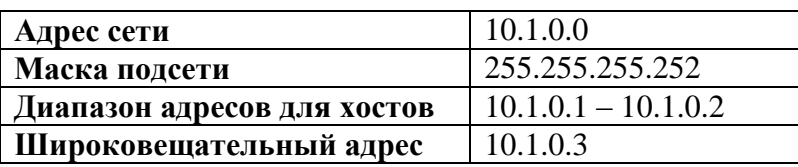

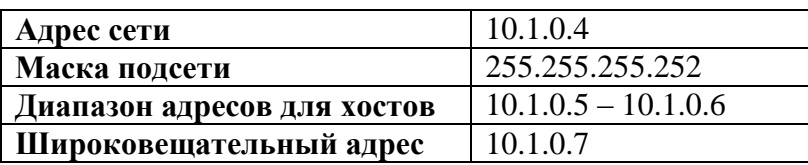

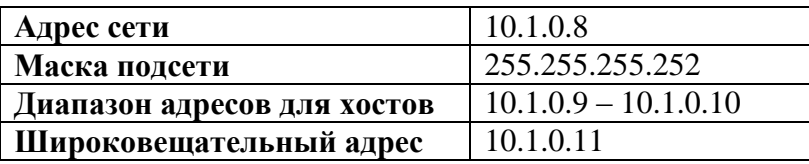

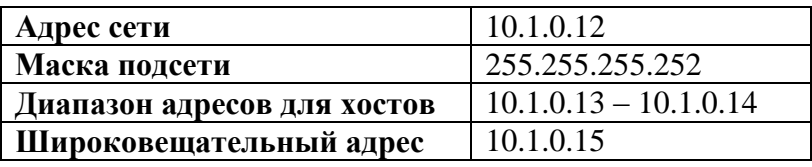

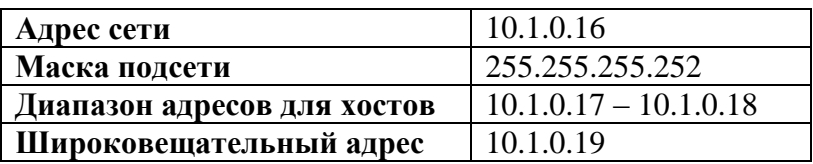

**Задание 2.2:** разбить сеть на подсети, чтобы в каждой было по 7 хостов (указать первые 5 подсетей с доступным диапазоном адресов хостов, а также широковещательный адрес).

### **Решение:**

1. Представляем адрес сети и маску подсети в двоичном виде:

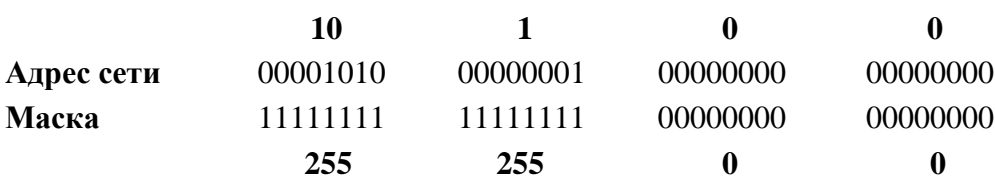

2. Количество хостов в сети напрямую зависит от кол-ва бит в узловой части IPадреса и высчитывается по формуле 2^n – 2, где n- кол-во «узловых» бит. В нашем случае n=4, т.к. 2^4 – 2=14.

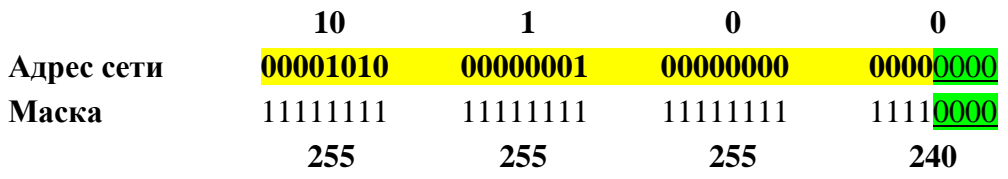

\***жирным** выделены биты узловой части IP-адреса

подчеркнутым - выделены биты сетевой части IP-адреса

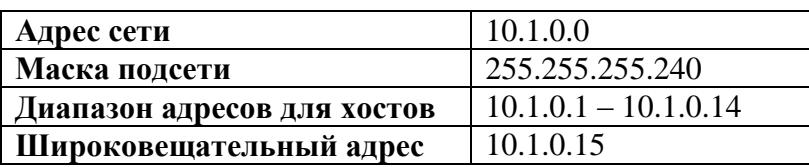

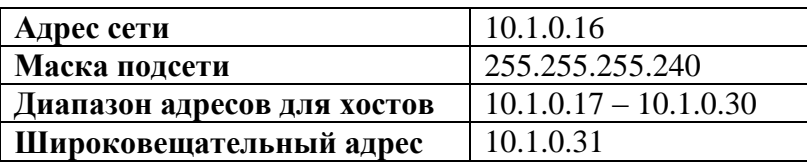

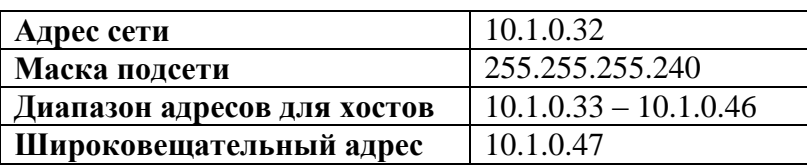

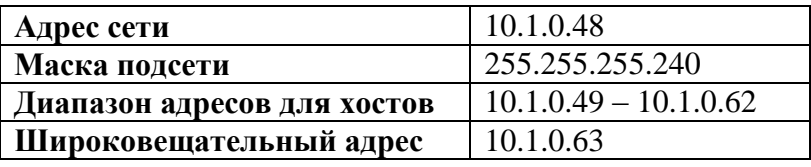

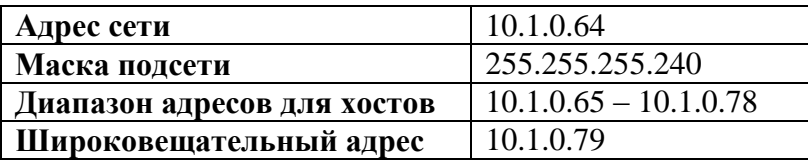

**Задание 2.3:** разбить сеть на подсети, чтобы в каждой было по 300 хостов (указать первые 5 подсетей с доступным диапазоном адресов хостов, а также широковещательный адрес).

### **Решение:**

1. Представляем адрес сети и маску подсети в двоичном виде:

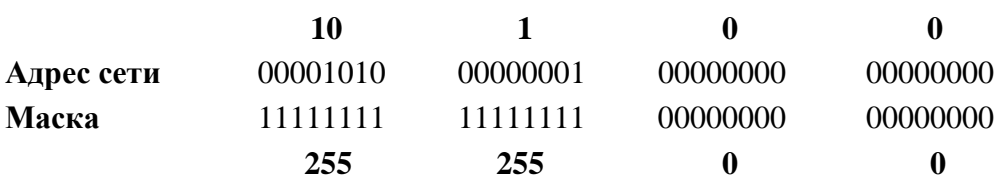

2. Количество хостов в сети напрямую зависит от кол-ва бит в узловой части IPадреса и высчитывается по формуле 2^n – 2, где n- кол-во «узловых» бит. В нашем случае n=9, т.к. 2^9 – 2=510.

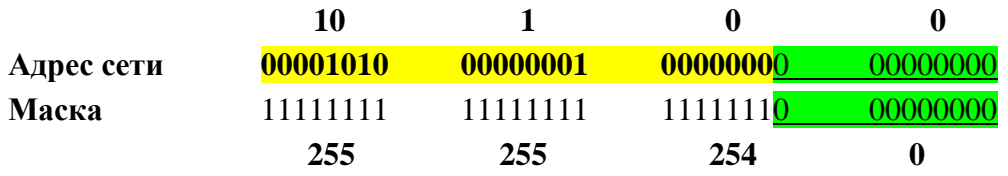

\***жирным** выделены биты узловой части IP-адреса

подчеркнутым - выделены биты сетевой части IP-адреса

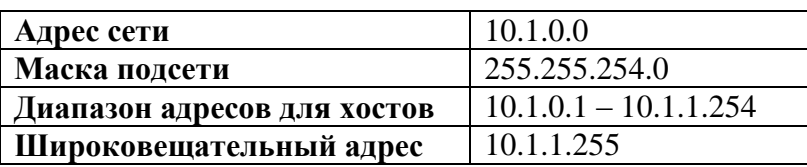

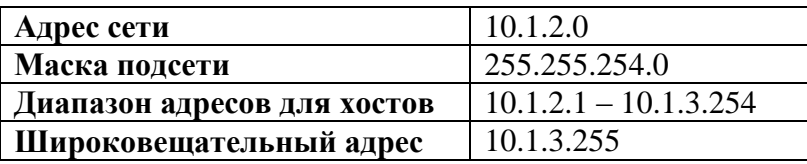

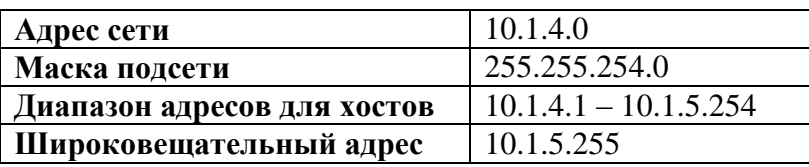

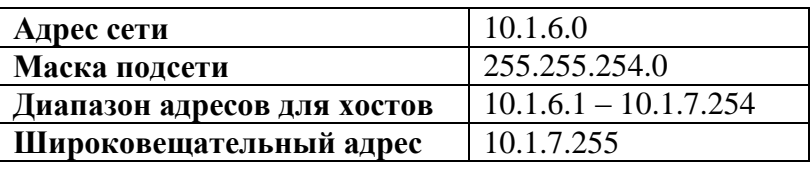

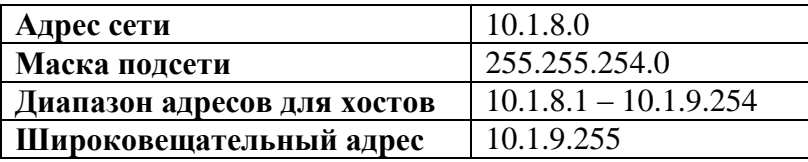